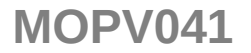

## MODERNISATION OF THE TOOL CHAIN AND CONTINUOUS INTEGRATION OF FRONT-END COMPUTER SOFTWARE AT CERN

P. Mantion, S. Deghaye, L. Fiszer, F. Irannejad, J. Lauener, M. Voelkle, CERN, Geneva, Switzerland

#### **Automatic Dependency Management with Conan**

Legacy Makefile-based system

Each library must declare direct and transitive dependencies in Makefile

- → Changing a transitive dependency requires manually editing many makefiles
- → Produced artifacts might have inconsistent dependencies

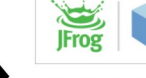

 $Package:$ 

Direct Dependencies: Transitive Dependencies:

**CONAN** C/C++ Package Manager

Conan + Cmake based system

- Declare only direct dependencies in the package's Conanfile - Conan transitively checks dependencies for conflicts
- Automatically ensures consistent dependencies versions
- Automatic setup of dependency paths for local build

Cmake + Conan: support multiple toolchains & ensure consistent toolchain across dependencies

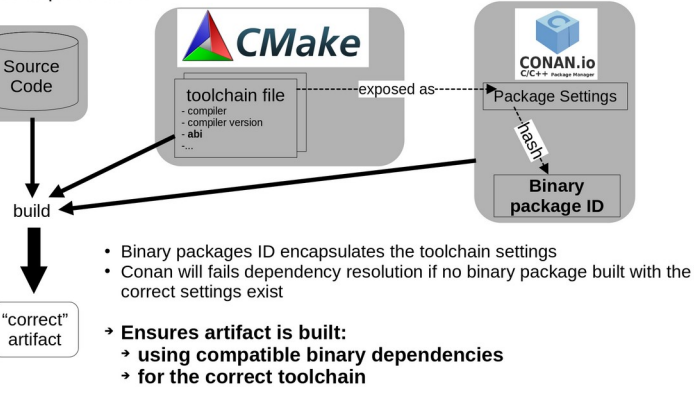

nnn  $000$ 

> THURSDAY WWWW

**ICALEPCS 2021** 

**CERN** 

## Modern CI

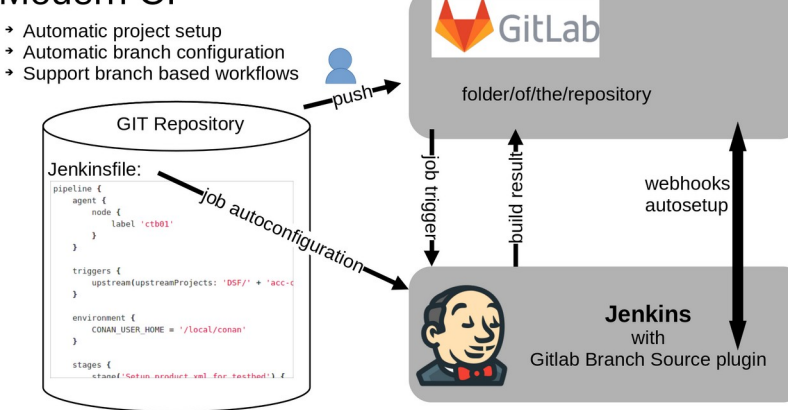

### More Flexible Development Environment

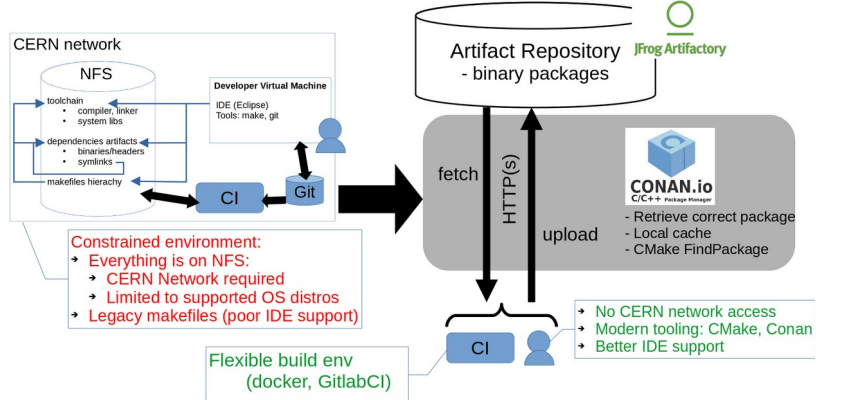

# **Automatic Dependency Management with Conan**

# Legacy Makefile-based system

Each library must declare direct and transitive dependencies in Makefile

- ➔ Changing a transitive dependency requires manually editing many makefiles
- ➔ Produced artifacts might have inconsistent dependencies

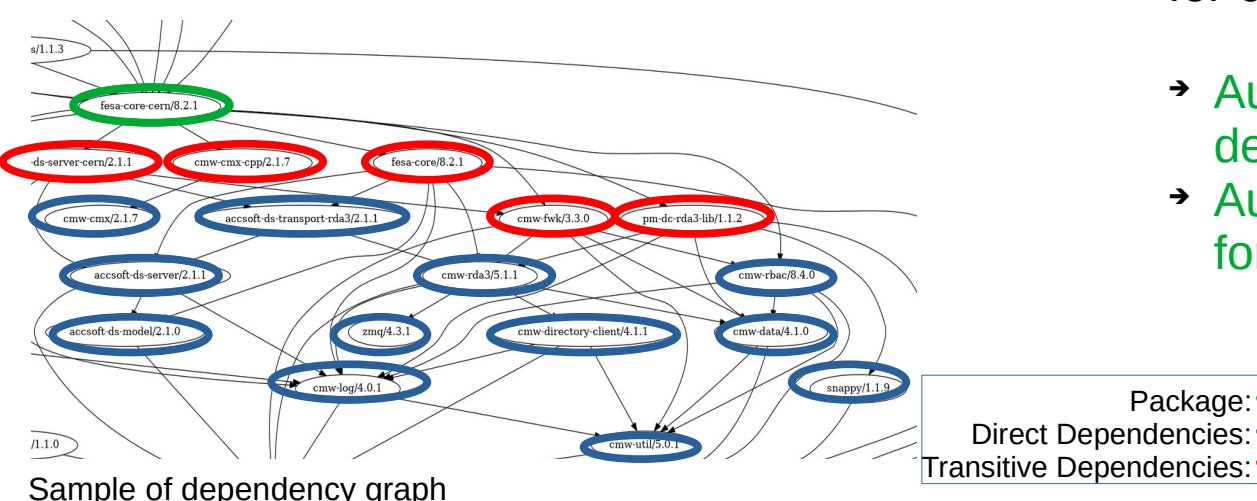

# Conan + Cmake based system

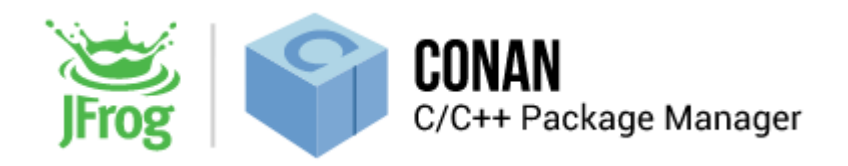

- Declare only **direct** dependencies in the package's Conanfile

- Conan transitively checks dependencies for conflicts

- ➔ Automatically ensures consistent dependencies versions
- ➔ Automatic setup of dependency paths for local build

Cmake + Conan: support multiple toolchains & ensure consistent toolchain across dependencies

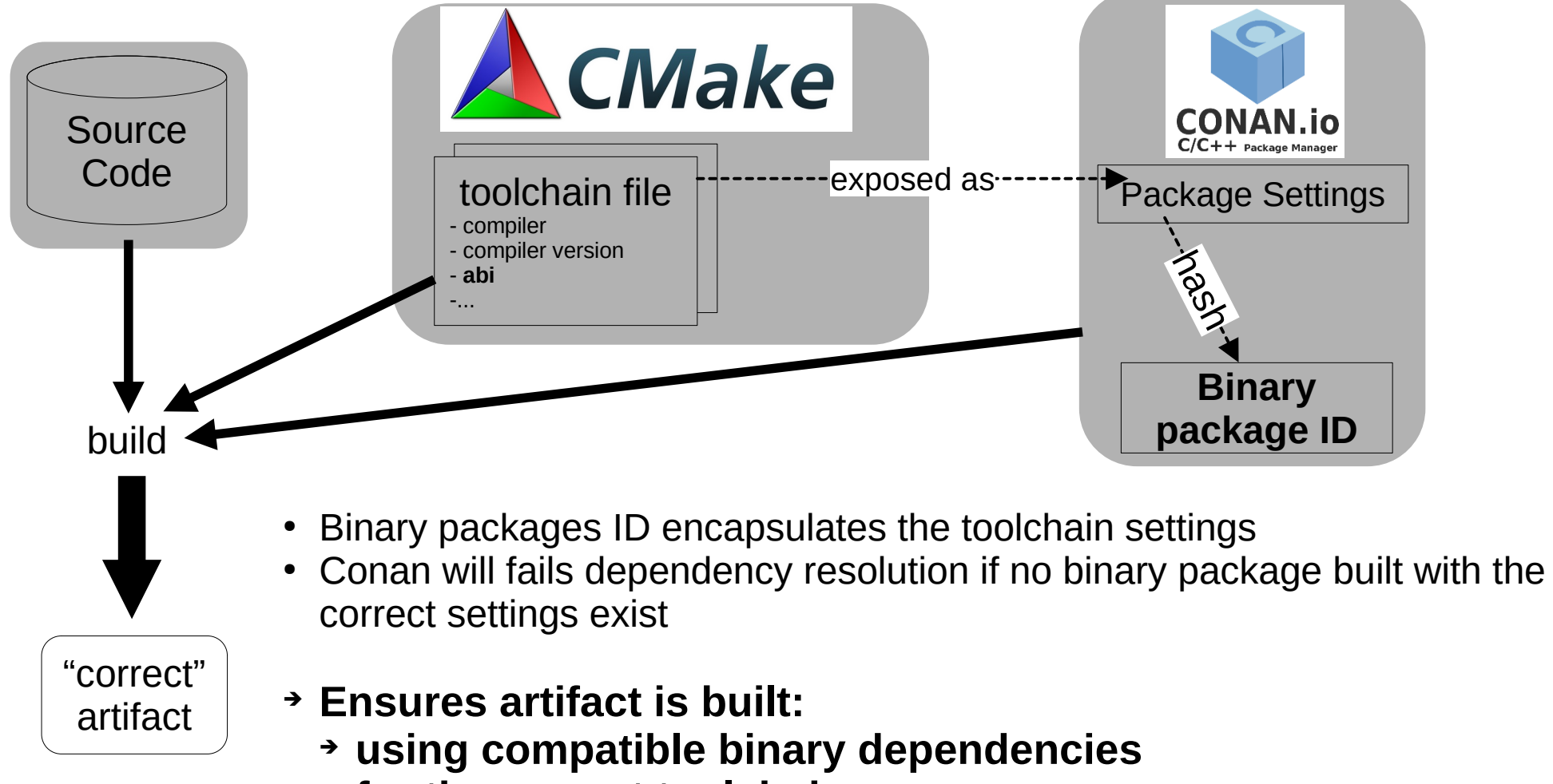

➔ **for the correct toolchain**

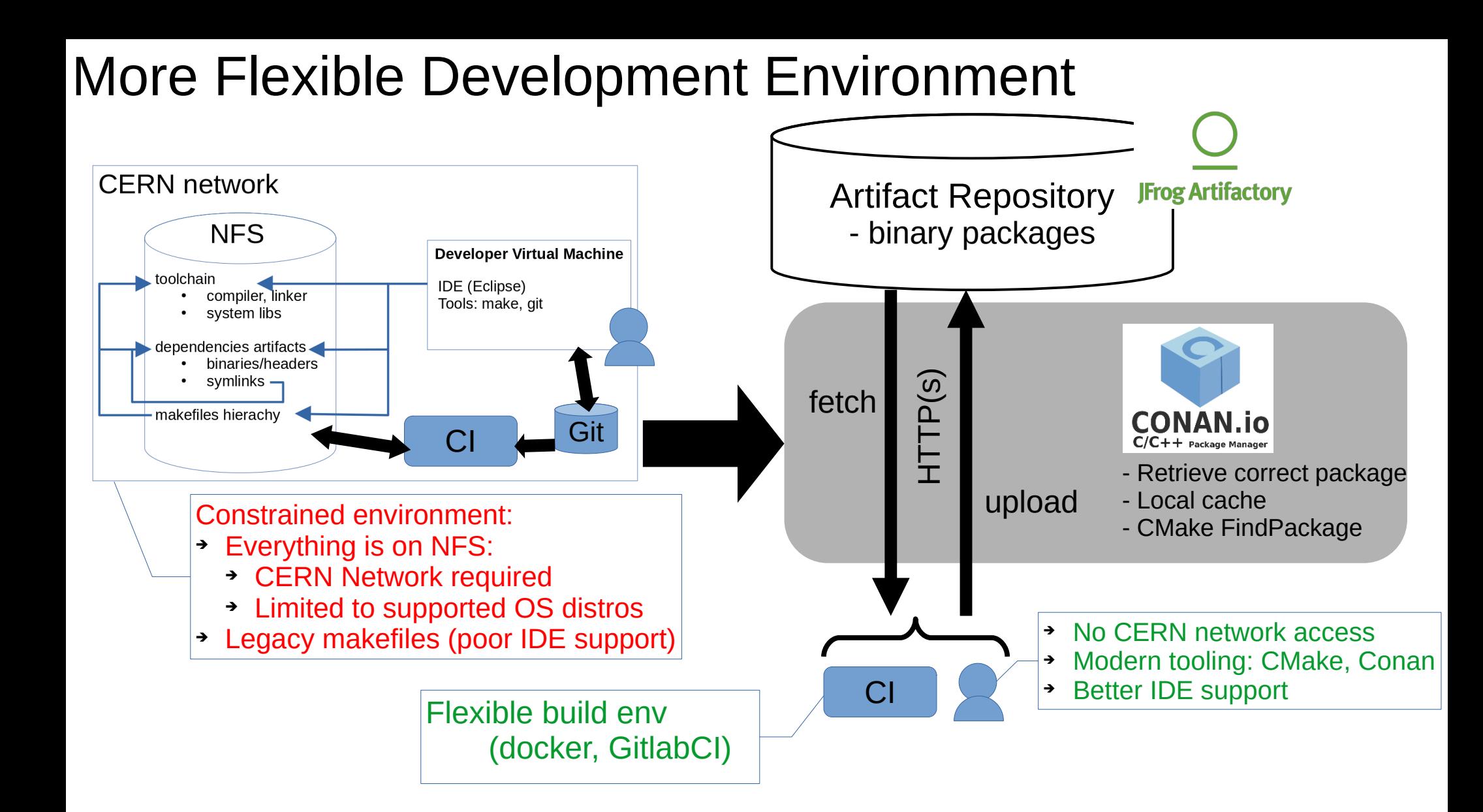

### Modern CI GitLab ➔ Automatic project setup ➔ Automatic branch configuration ➔ Support branch based workflows $-push$ folder/of/the/repository GIT Repository i<br>三 jo Jenkinsfile: b ທ webhooks job autoconfiguration pipeline { uild re trig agent { autosetup node {  $\boldsymbol{\varpi}$ label 'ctb01' er <u>م</u> triggers { upstream(upstreamProjects: 'DSF/' + 'acc-c  $\mathbf{r}$ **Jenkins** environment { CONAN USER HOME = '/local/conan' with Gitlab Branch Source plugin stages { stane('Setun product xml for testhed') {